**NSW-204 マリオカートレーシングホイール for Nintendo Switch NSW-228 マリオカートレーシングホイール DX for Nintendo Switch NSW-429 レーシングホイール APEX for Nintendo Switch™ / PC**

## **ゲームソフト対応表**

r

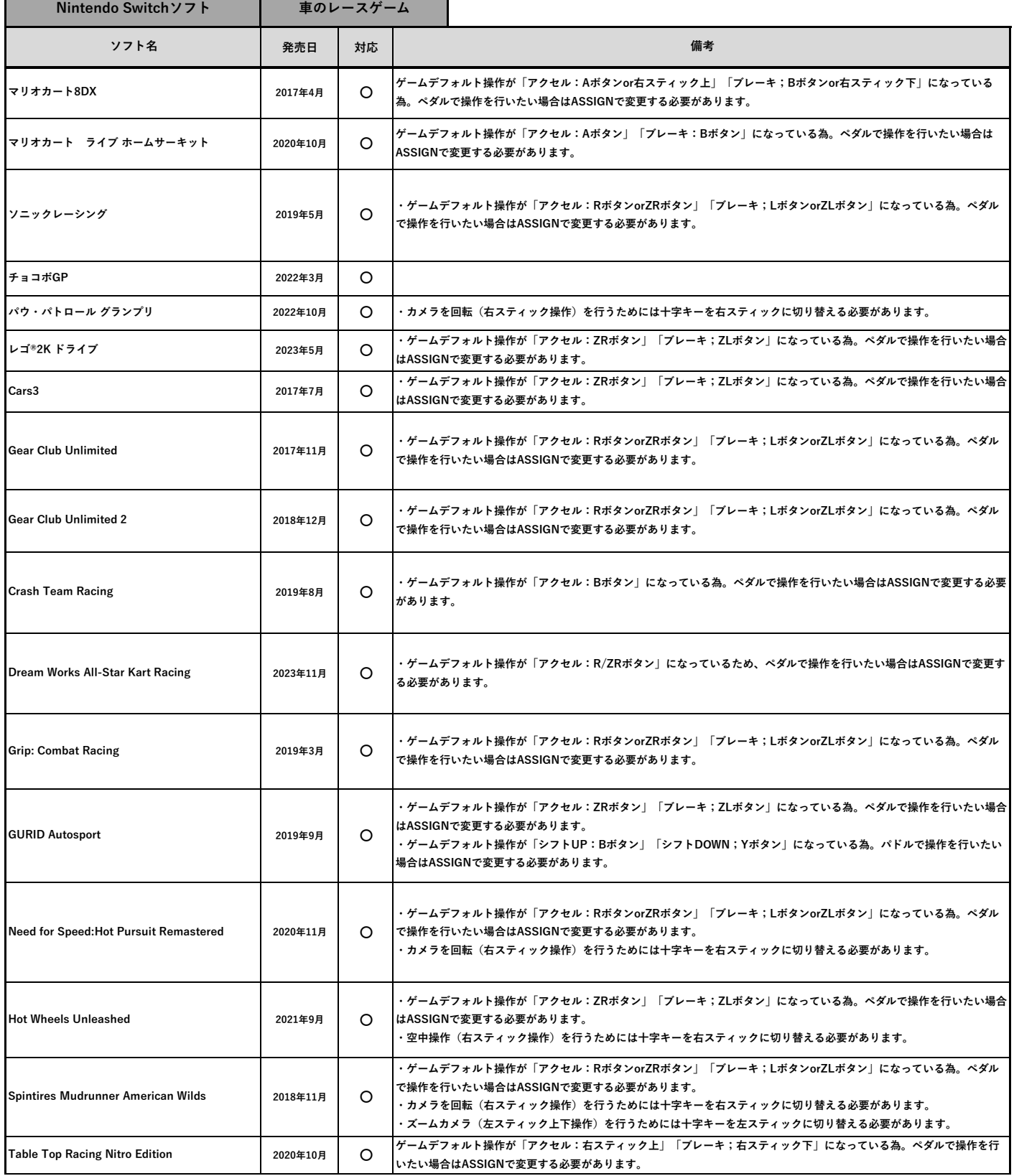

٦

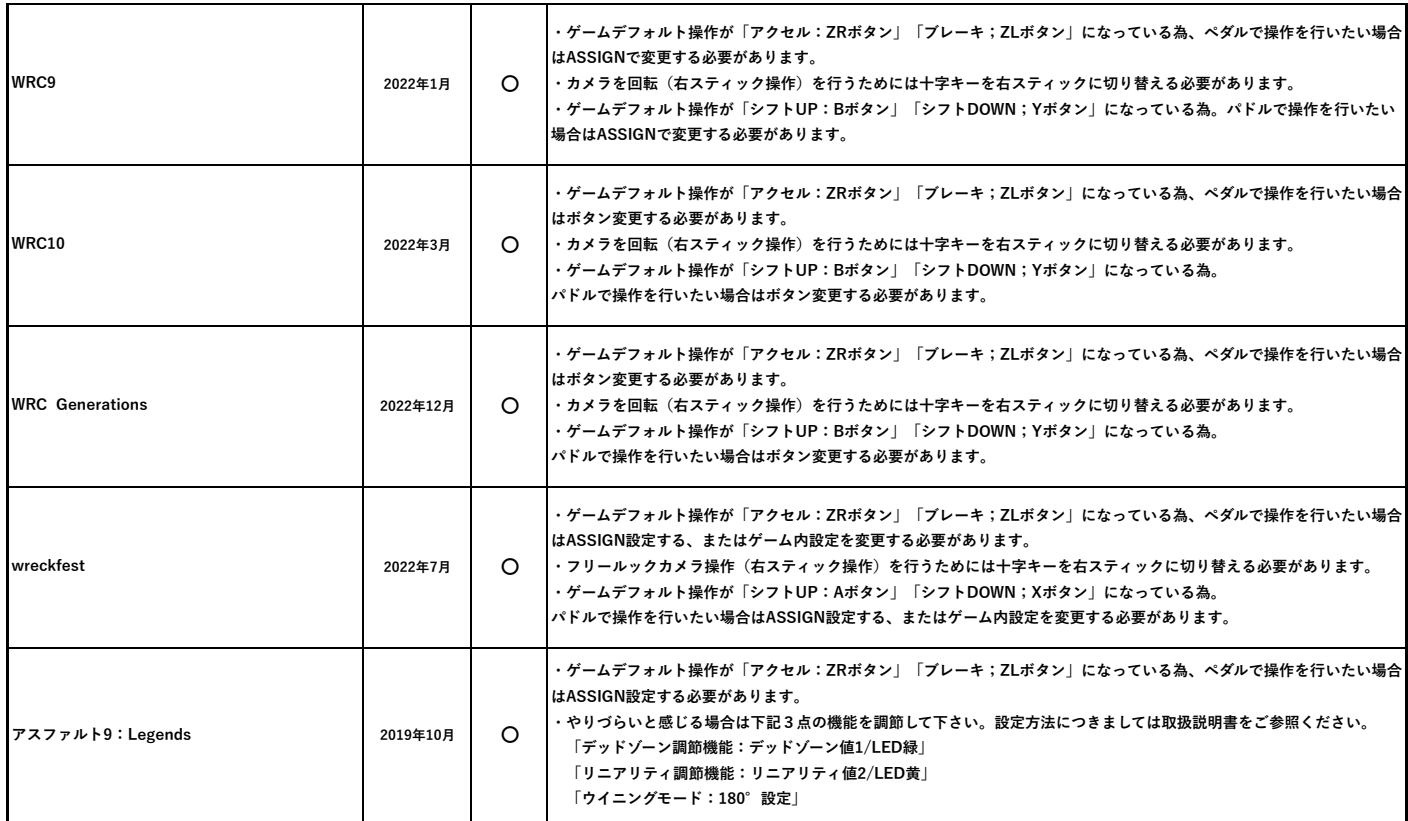

**●Nintendo Switchは任天堂の商標です。**

**● その他、記載されている会社名、製品名は、各社の登録商標または商標です。**

## **PC ゲーム**

**Microsoft Windows 向け API XInput ゲームパッドに対応したソフトで遊べます。** 

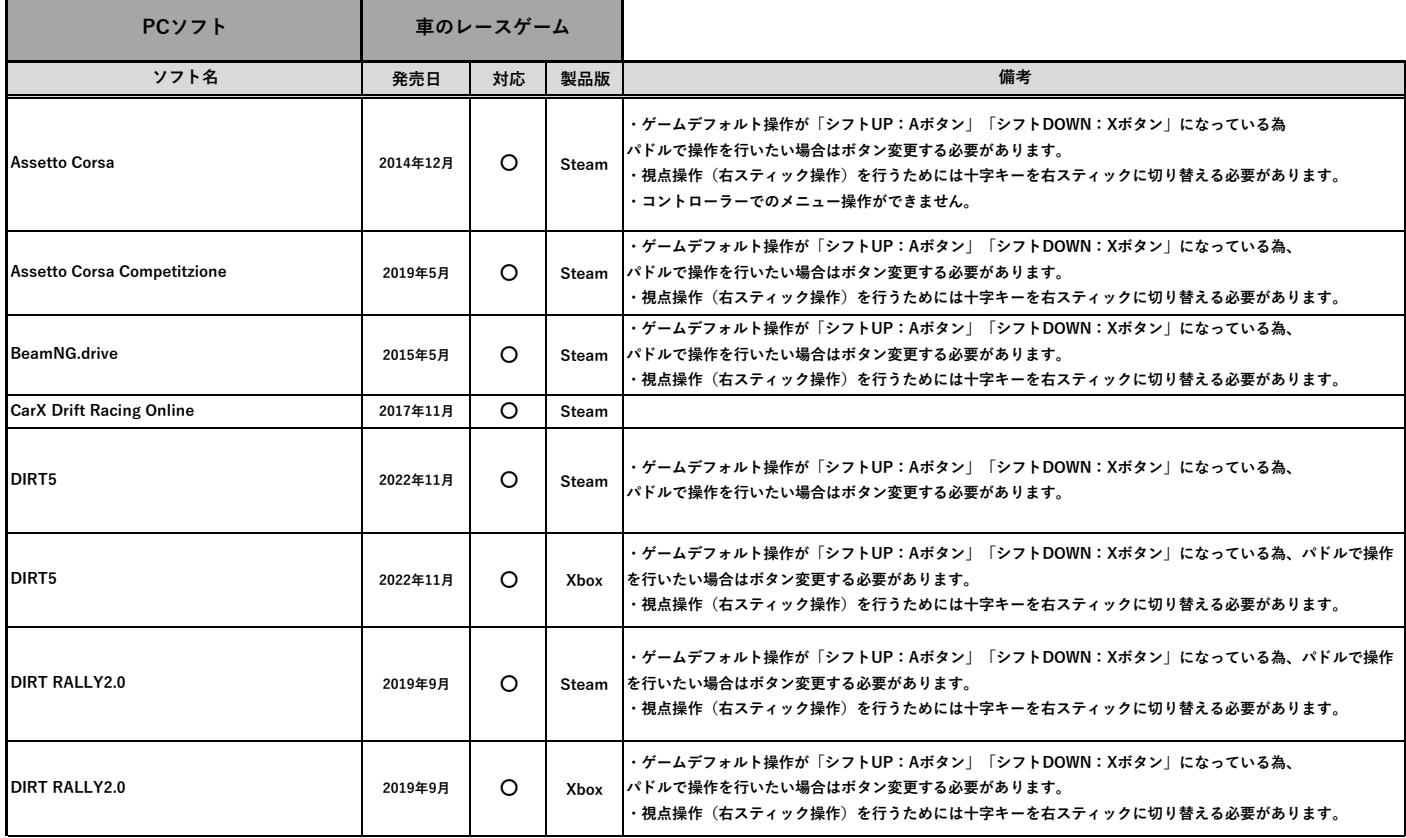

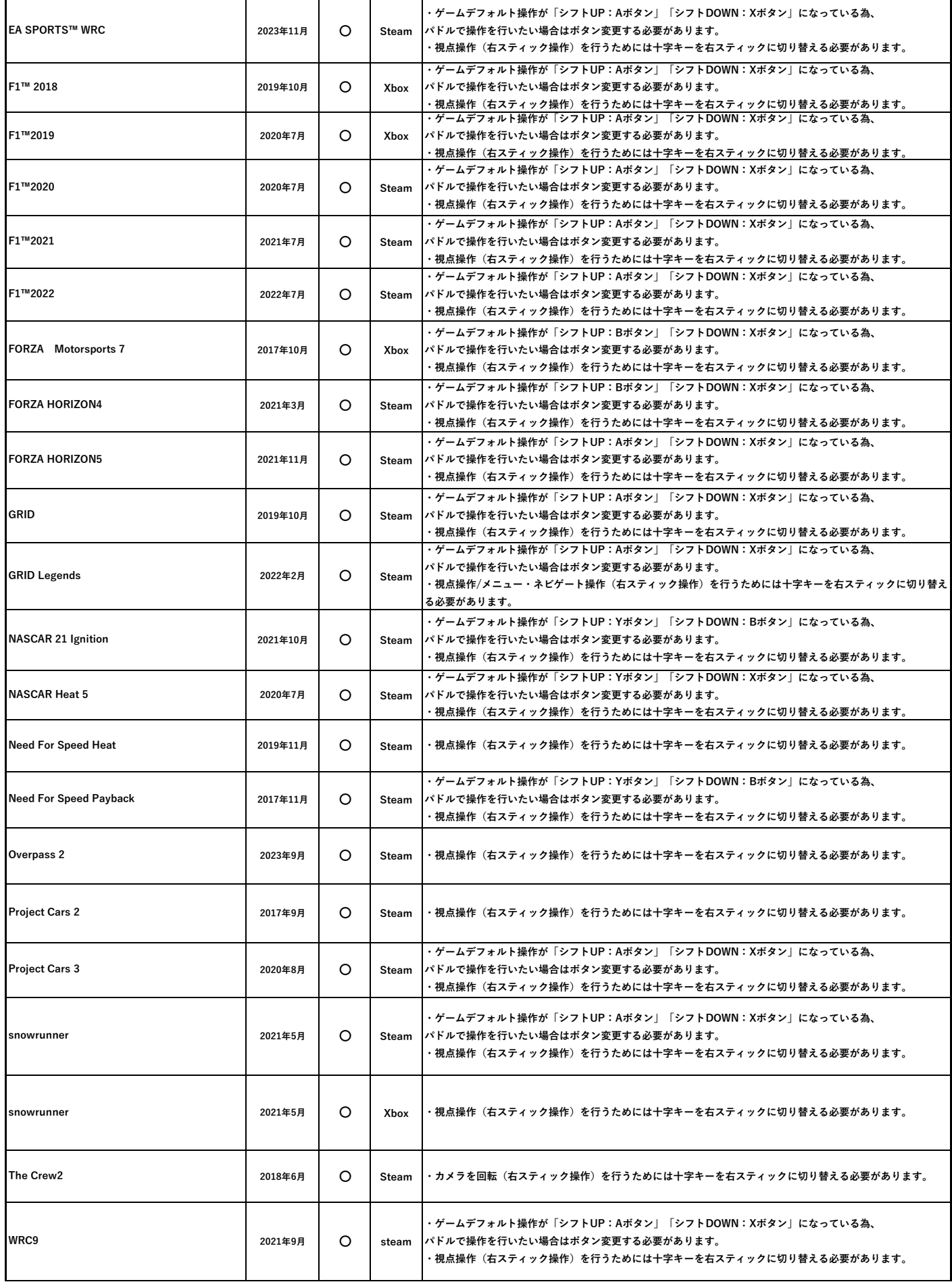

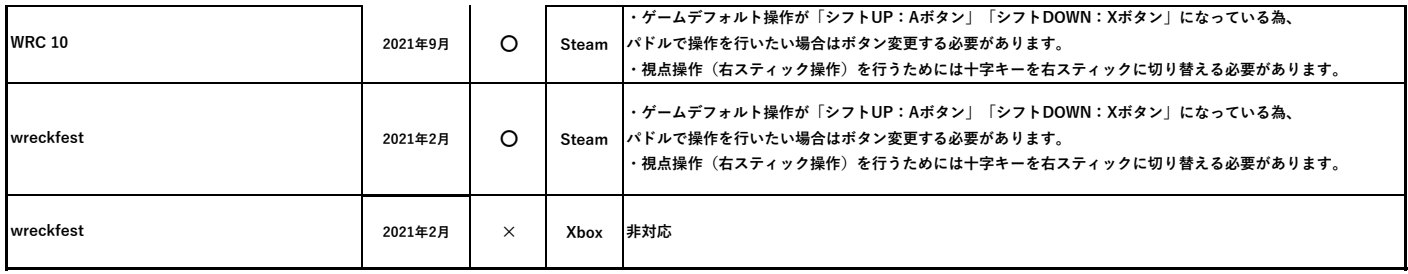